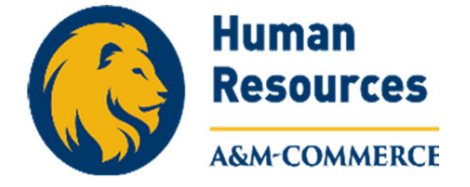

## **Sick Leave Pool Process**

Employee completes Sick Leave Pool Application and provides Medical cert

## HR:

‐ is this a catastrophic illness or injury is a severe condition or combination of conditions affecting the mental or physical health of the employee or immediate family ‐ Has employee been out for the required 80 hours

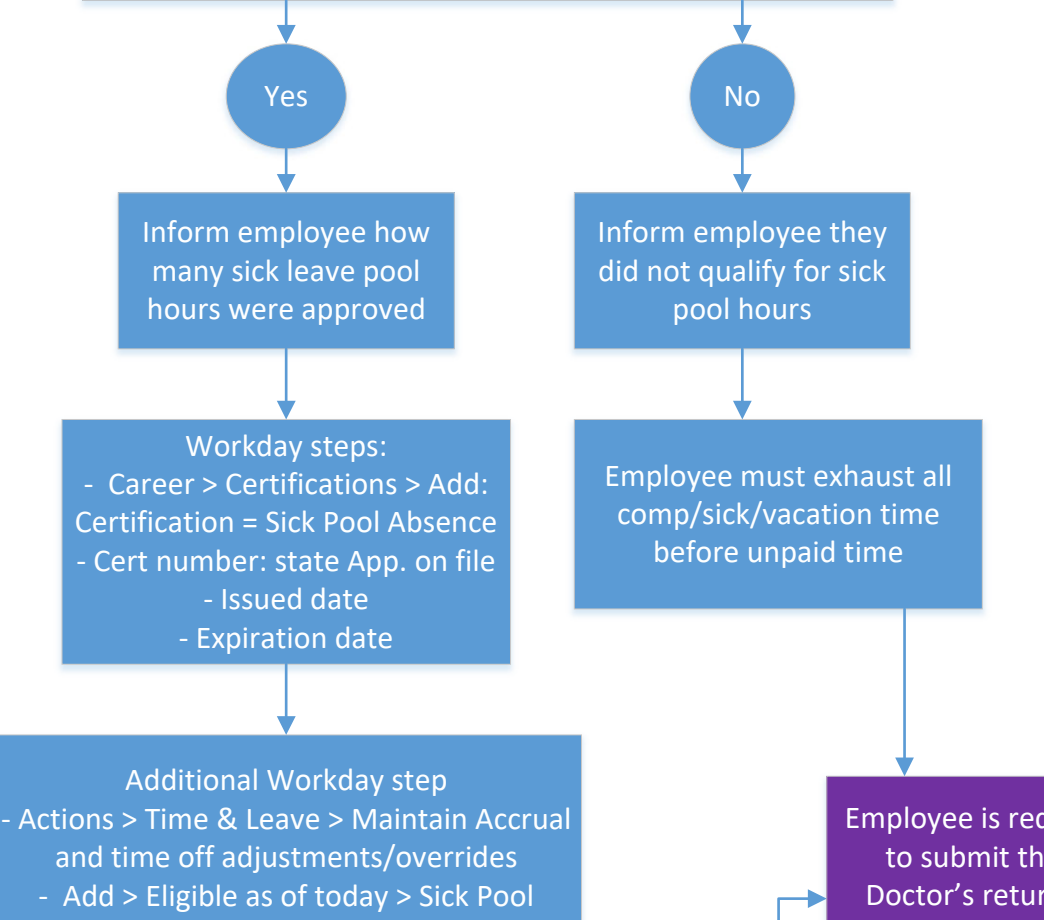

‐ Add > Eligible as of today > Sick Pool ‐ Units: enter # of sick pool hours approved ‐ Period: select pay period Comment: Sick pool app. on file

> Enter Workday sick pool hours time off for employee

Employee is required to submit their Doctor's return to work notice to Supervisor & HR